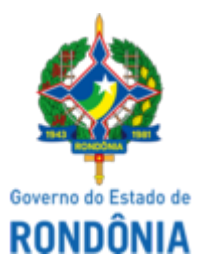

### GOVERNO DO ESTADO DE RONDÔNIA Superintendência Estadual de Compras e Licitações - SUPEL

# **RESPOSTA**

# **RESPOSTA AO PEDIDO DE ESCLARECIMENTO**

# **PREGÃO ELETRÔNICO Nº. 770/2022/CEL/SUPEL/RO PROCESSO ADMINISTRATIVO Nº: 0036.531421/2021-11**

**OBJETO:** Contratação de empresa especializada no fornecimento de alimentação hospitalar pronta por meio de fornecimento contínuo destinado a Pacientes (Adultos e Infantis), Acompanhantes legalmente instituídos, servidores e demais comensais, visando o fornecimento de dietas de rotina ou especiais, englobando todas as etapas para a operacionalização e o desenvolvimento do processo de produção, administração e apoio à nutrição clínica e ambulatorial, de modo a assegurar uma alimentação balanceada e em condições higiênico-sanitárias adequadas, conforme os parâmetros estabelecidos neste termo de referência, além das demais normas técnicas e sanitárias vigentes, em prol de atender as necessidades do Hospital de Retaguarda de Rondônia, pelo período de 12 (doze) meses.

A Superintendência Estadual de Licitações – SUPEL, por intermédio de sua Pregoeira, designada por força das disposições contidas na **Portaria N.º 149/2022/SUPEL-CI, publicada no DOE do dia 03 de outubro de 2022**, vem neste ato responder ao pedido de esclarecimento enviado por e-mail por empresa interessada.

No dia 04/04/2023 o Núcleo de Atendimento – NA/SUPEL recebeu o pedido de esclarecimento referente ao Pregão citado, o qual dispunha de solicitação de informações acerca da planilha de custos e formação de preços. Tendo sido enviado à SESAU/GECOMP, a qual respondeu, como segue abaixo:

### **QUESTIONAMENTO 01:**

"Na planilha de custos e formação de preços do Edital contempla a mão-de-obra de pedreiro, eletricista e auxiliar mecânico com qual finalidade no serviço de alimentação?

Essa mão-de-obra deve ser considerada no quadro de funcionários da empresa de alimentação?."

#### **RESPOSTA 01:**

A SESAU, por meio da SESAU-GECOMP, respondeu:

"Em atenção ao despacho SUPEL-CEL (0037939847) o qual encaminha pedido de esclarecimento id. 0037939786 da empresa LGBS Serviços, vimos esclarecer que, conforme item 12.6 do termo de referência a empresa participante do certame deverá apresentar a proposta de preço mediante planilha constando todos os custos envolvidos, onde deverão ser especificados os valores por item constando no final o valor geral a ser pago pela contratante mensalmente.

Portanto, a referida planilha deverá demonstrar todos os custos decorrentes da execução contratual e refletir os custos envolvidos na contratação."

Informo que esta resposta será publicada no site desta SUPEL, COMPRASNET e demais meios legais.

**Fica inalterada a data de abertura da sessão conforme abaixo**, em atendimento ao disposto no Artigo 22 do Decreto Estadual 26.182/2021 e ao § 4º, do Art. 21, da Lei 8.666/93, a qual se aplica subsidiariamente a modalidade Pregão.

**Data de Abertura**: 09/05/2023 às 10h00min (horário de Brasília – DF).

**Endereço:** no site de licitações: [www.comprasnet.gov.br](http://www.comprasnet.gov.br/)

#### **Prevalecem inalteradas as demais cláusulas do edital**

Eventuais dúvidas poderão ser sanadas junto a Comissão Especial de Licitação, através do telefone (69) 3216-9242, no e-mail da Equipe celsupelro@gmail.com ou no endereço sito ao Palácio Rio Madeira, Ed. Rio Pacaás Novos/Edif. Central, 2º Andar, Av. Farquar, n° 2986, B. Pedrinhas, CEP 76.801-470, Porto Velho/RO.

### **BRUNA GONÇALVES APOLINÁRIO**

Pregoeira CEL/ SUPEL- RO

Mat.300141033

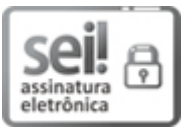

Documento assinado eletronicamente por **Bruna Gonçalves Apolinário**, **Pregoeiro(a)**, em 05/05/2023, às 11:30, conforme horário oficial de Brasília, com fundamento no artigo 18 caput e seus §§ 1º e 2º, do [Decreto](http://www.diof.ro.gov.br/data/uploads/2017/04/Doe-05_04_2017.pdf) nº 21.794, de 5 Abril de 2017.

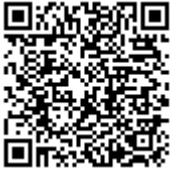

A autenticidade deste documento pode ser conferida no site [portal](http://sei.sistemas.ro.gov.br/sei/controlador_externo.php?acao=documento_conferir&id_orgao_acesso_externo=0) do SEI, informando o código verificador **0037974373** e o código CRC **916863AC**.

Referência: Caso responda este(a) Resposta, indicar expressamente o Processo nº 0036.531421/2021-11 SEI nº 0037974373